technische universität dortmund

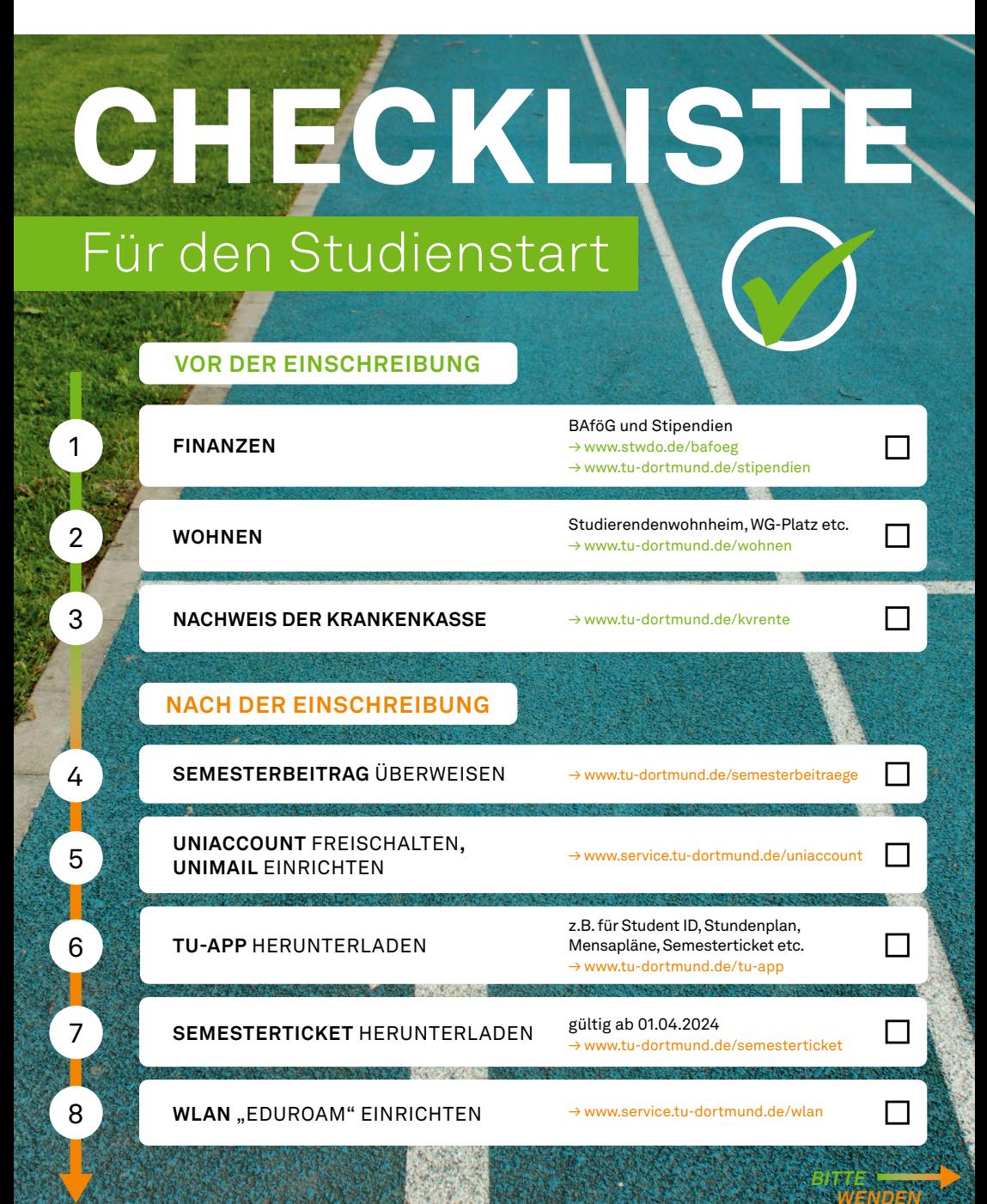

technische universität dortmund

## **CHECKLISTE** Für den Studienstart **STUDIENVORBEREITUNG** 9 **VORKURSE**  $\Box$ → [www.tu-dortmund.de/vorkurse](http://www.tu-dortmund.de/vorkurse) Moodle-Kurs zum Start ins Studium 10 П **"VON ANFANG AN RICHTIG"** → [www.tu-dortmund.de/vonanfangan](http://www.tu-dortmund.de/vonanfangan) Einführungsveranstaltungen, Stundenplanerstellung etc. (in der Regel eine 11 **ORIENTIERUNGSPHASE** Woche vor Vorlesungsbeginn) → [www.tu-dortmund.de/](http://www.tu-dortmund.de/einfuehrungsveranstaltungen) [einfuehrungsveranstaltungen](http://www.tu-dortmund.de/einfuehrungsveranstaltungen) UniMail-Postfach regelmäßig prüfen, 12 Instagram-Kanal der TU Dortmund folgen **INFORMIERT BLEIBEN** → [www.instagram.com/tu\\_dortmund/](http://www.instagram.com/tu_dortmund/)

*Zentrale Studienberatung zsb@tu-dortmund.de www.tu-dortmund.de/beratung*